## What is excess?

Excess is a value that results from a master eGauge losing contact with such as power values from a remote, secondary eGauge. It generally d without remote devices.

When a master eGauge re-establishes communication with a lost devic (energy or  $kWh$ ) on the master eGauge need to "catch up" to the remot values. This ensures that the data imported from the remote eGauge a the master eGauge match at second granularity.

The master eGauge "catches up" to the remote device by adjusting the kW) values  $+/-$  a maximum of 10%, until the cumulative values (kWh) m difference between the master eGauge and it's remote register is cons

This allows cumulative values like kWh (energy) to match between the even though there was a loss of communication. To summarize, when t communication loss, the instantaneous values on the master are adjus values match.

## How do I check for e

Excess values for a register can huttp://cheulenkumedaug.es/cgi-

bin/egauge?teamstat, whe DEVNAME is thobe vice namoute the master eGauge. Any v than 0 in debxoness> tags indicates an accumulation of excess for that reg such as power calculations, will always have an excess value of zero.

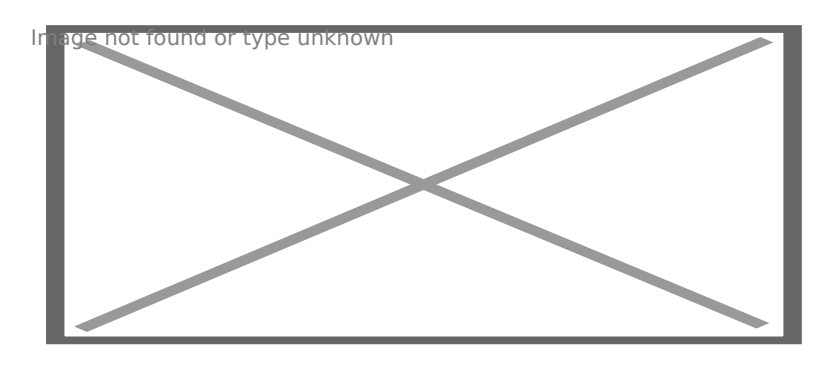

Output from hDtEV/MAME gaug.es/cgi-bin/egauge?teamstat - no excess is register

## How do I get rid of  $\epsilon$

Excess will naturally decrease as the instantaneous values are adjusted  $F$ zero. If it is undesirable to allow the excess to decrease naturally, ex immediately by vhisting deviating aug.es/cgi-bin/protected/egauge-

cfg?clearexcess wherDEVNAME is the name of your eGauge. This may be the an unreasonably long loss of a remote device, such as several months running firmware v3.01 or greater to clear excess.

This command imwimide diaterley lease excess in the form of a spike on the gr values (like energy/kWh) will now match between the master eGauge a resulting spike will be proportional to the missing kWh, and since it w minute granular entry, it will appear to be erroneously high. However, from when the remote device was lost, to the point of the spike or late (kWh/energy) and instantaneous averages (kW/power) values are corre

If cumulative values on the master eGauge are unimportant and the sp example, if excess was generated as part of the initial configuration p tutorial colme aring spifloe sinformation on how to clear this data from the d the spike and excess essentially contawn under advaet ab the that that it are register and excess essentially contawn time, so erasing excess or spikes will invalidate data used for billing

Please vkbitegauge.net the most up-to-date documentation.